## Cisco TelePresence TRC6 Quick Reference Guide CE9.14

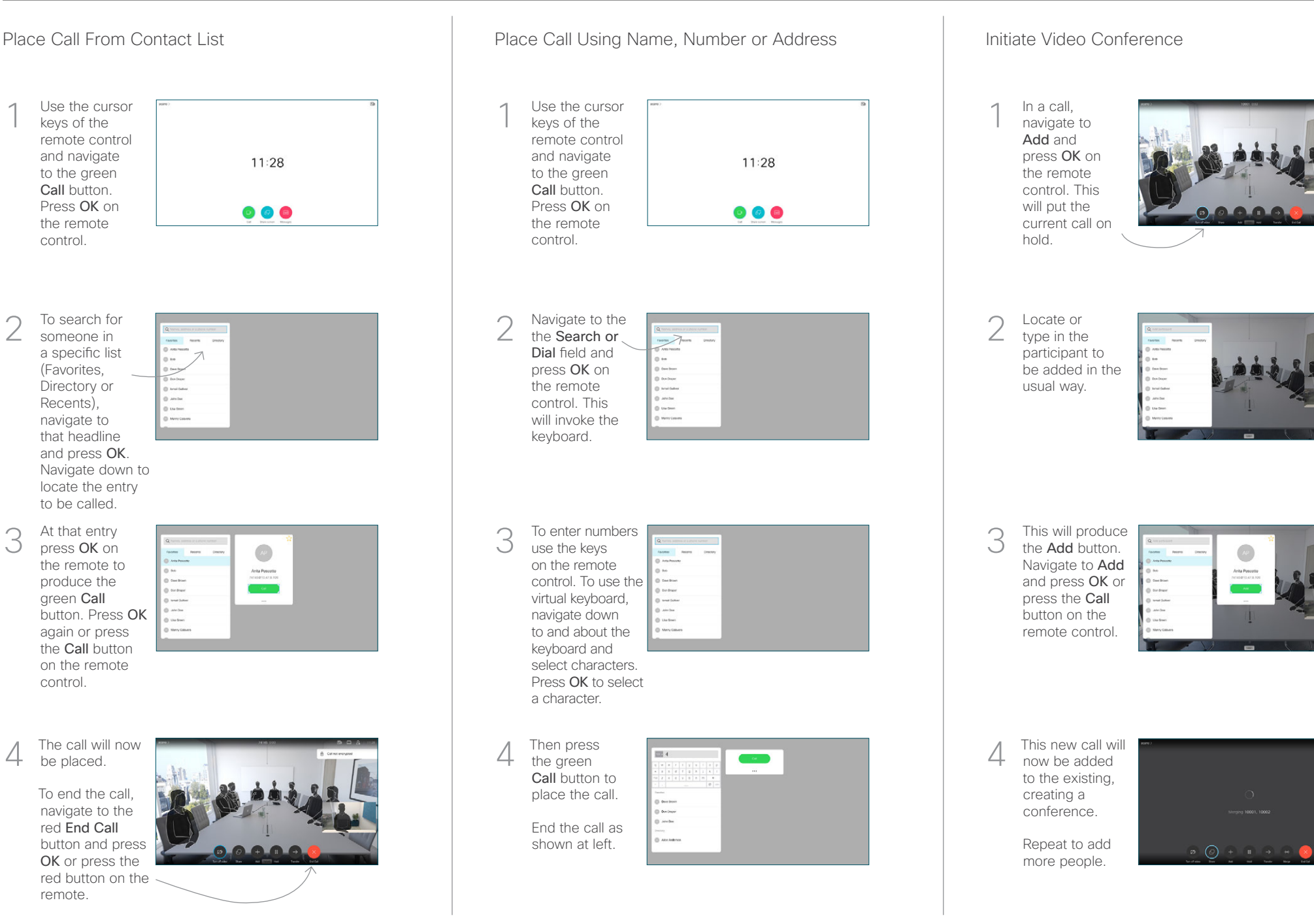

## Cisco TelePresence TRC6 Quick Reference Guide CE9.14

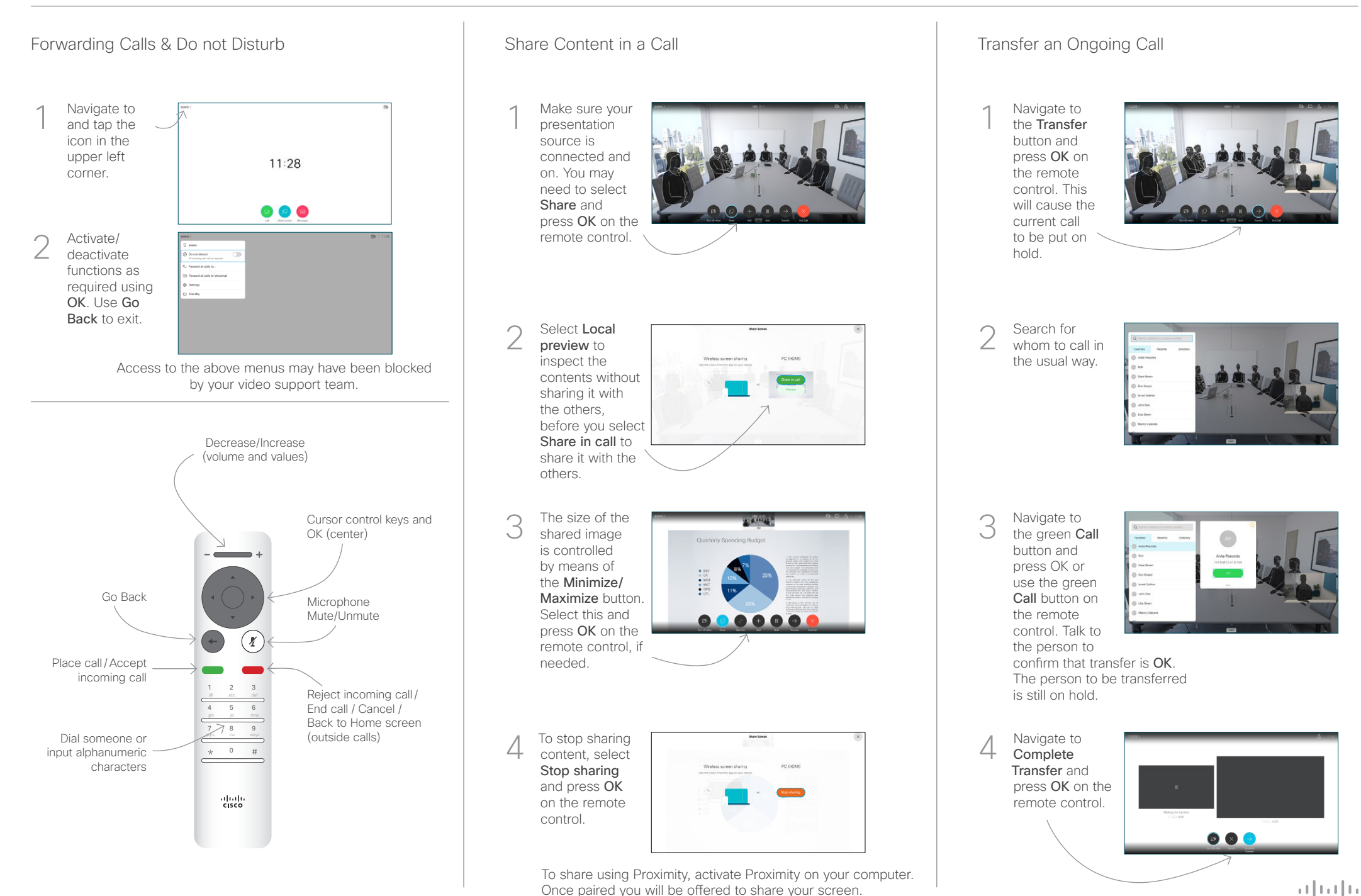

**CISCO** 

D15355.16 November 2020 ENGLISH